¿Qué estudiamos en este curso?

 $\triangleright$  Vamos a estudiar problemas físicos realizables computacionalmente.

 $\triangleright$  Nos enfocamos en observables estadísticos (ensambles).

 $\blacktriangleright$  Analizamos las limitaciones de simular sistemas " infinitos" por medio de réplicas "finitas"

**KORKARYKERKER POLO** 

 $\triangleright$  NO es un curso de "cálculo numérico".

### Tres problemas a atacar:

# 1. Percolación

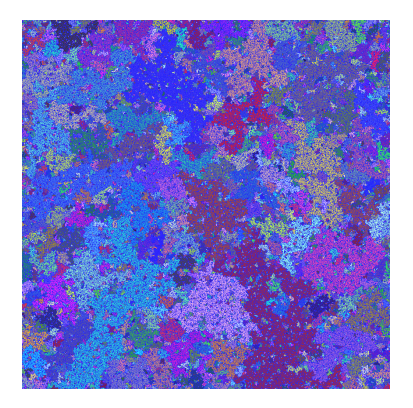

Figure: Sistema percolante.

 $\triangleright$  Es el más "simple" de todos porque consiste en partículas "quietas y sin interacciones entre sí". 

### Tres problemas a atacar:

## 2. Problema de Ising 2D

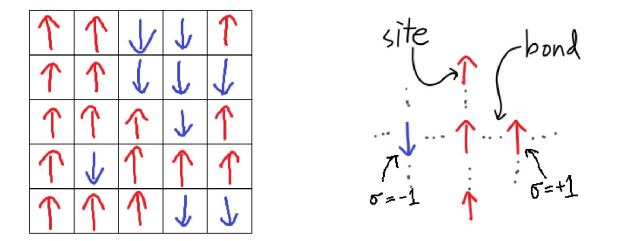

Figure: Modelo de Ising (2D).

 $\triangleright$  Es "moderadamente simple" porque consiste en partículas "quietas con interacciones entre sí".

**KORKARYKERKER POLO** 

#### Tres problemas a atacar:

### 3. Dinámica molecular

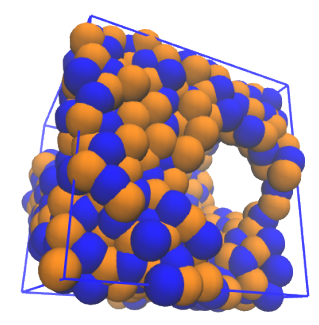

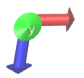

 $\blacktriangleright$  Es el más "complejo" de todos porque consiste en partículas **"con momento y con interacciones entre sí".**<br>"All the solution of the solution of the solution of the solution of the solution of the solution of the solution ¿Cómo atacamos estos problemas?

 $\blacktriangleright$  Los sistemas de "muchas partículas" requieren mucho esfuerzo computacional.

 $\triangleright \Rightarrow$  Lenguajes Fortran, C, C++, etc.

 $\triangleright$  NO es factible usar lenguajes "interpretados": MatLab, Python, Matemática, R, etc.... salvo para el post-procesamiento.

Intro al lenguaje C: estructura

```
// primero comenzamos incluyendo las librerías
#include <stdio.h>
#include <stdlib.h>
#include <math.h>
// luego sigue el programa principal
int main()
{
...
 return 1;
}
```
### Intro al lenguaje C: variables

```
// en cada rutina se definen variables
int main()
{
 int i;
 float a;
 double p,red[4096]; // red es un vector.
....
 return 1;
}
```

```
Intro al lenguaje C: loops
   int main()
   {
     int i;
     float a;
     double p,red[4096]; // red es un vector.
     p = 0.0;for (i=0; i<4096; i++)// loop en C. i++ <--> i=i+1{
        red[i] = 0.0;}
     return 1;
   }
```
K ロ ▶ K 個 ▶ K 결 ▶ K 결 ▶ │ 결 │ K 9 Q Q

```
Intro al lenguaje C: loops
   int main()
   {
     int i;
     float a;
     double p,red[4096]; // red es un vector.
     i = 0:
     while (i<4096){
        red[i] = 0.0;i++;
      }
     return 1;
   }
```

```
Intro al lenguaje C: constantes
```

```
#define N 4096
#define SEED 260572
int main()
{
 int i;
 float a;
 double p,red[N]; // red es un vector.
 p = 0.0;
 for (i=0; i < N; i++) red[i] = 0.0;return 1;
}
```
Intro al lenguaje C: números pseudo-aleatorios

```
#define SEED 260572
int main()
{
 int i;
 double p;
 srand(SEED);
 p = (double)rand() / (double) RAMD_MAX;printf(''%lf\n'',p);
 return 1;
}
```
**KORKARYKERKER POLO** 

Intro al lenguaje C: números con probabilidad dada

```
#define N 100
#define P 0.7
#define SEED 260572
int main()
{
 int i;
 double p,ratio=0.0;
 srand(SEED);
 for(i=0; i < N; i++){
    p = (double)rand() / (double)RAND_MAX;
    if (p < P) ratio += 1.0/(double)N;}
 return 1;
}KORKARYKERKER POLO
```
Intro al lenguaje C: funciones en C

```
#include <stdio.h>
#include <stdlib.h>
#include <math.h>
```

```
int llenar(double *red, double p);
int main()
{
 llenar(red,p);
 return 1;
}
void llenar(double *red,double p)
{
  ...
}
```
**KORKARYKERKER OQO** 

Intro al lenguaje C: función llenado()

```
void llenar(double *red,double p)
{
 int i;
 double ratio;
 for(i=0; i < N; i++){
    ratio = (double)rand() / (double)RAND_MAX;
    if (ratio<p) red[i] = 1;
    else red[i] = 0;
   }
 return;
}
```
**KORKARYKERKER OQO** 

# Intro al lenguaje C: compilación

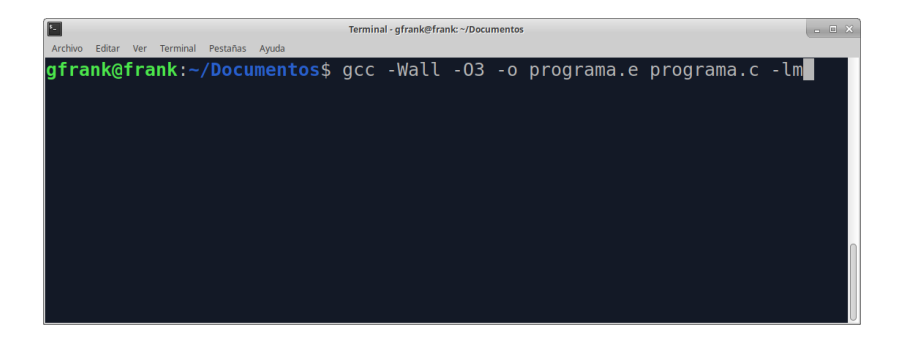

I Usamos el compilador gcc, pero bien podemos usar otro!

**KORKARYKERKER OQO** 

# Intro al lenguaje C: compilación

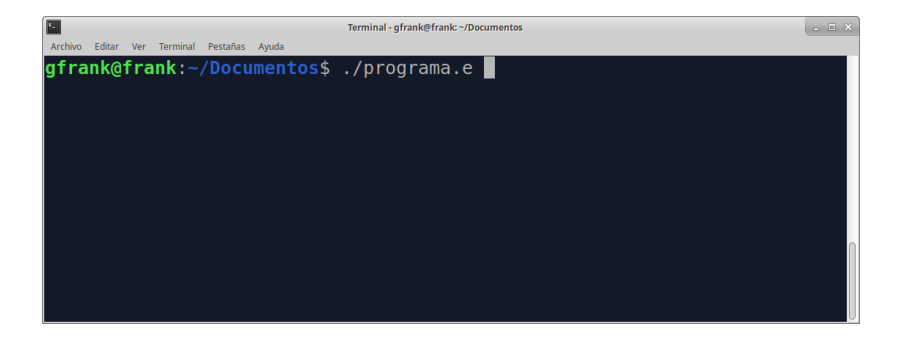

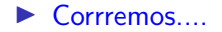

K ロ ▶ K @ ▶ K 할 ▶ K 할 ▶ | 할 | © 9 Q @